## Last updated 9/1/21

• In algebra we are familiar with functions

definition

call

 $ave(a,b) = (a + b)/2$ 

foo =  $2 + 7 + 2 = (3, 4)$  $2 + 7 + 3.5 +$ result

• a and b are called "formal parameters" in the definition

- 3 and 4 are called "actual parameters" in the function call
- The result of the function is called the "result"

• In algebra we are familiar with functions

definition

call

 $ave(a,b) = (a + b)/2$  $x = 5$  $y = 7$ foo =  $2 + 7 + a$ ve $(x, y)$  $2 + 7 + 6$ 

x and y are replaced with 5 and 7 when we evaluate the function

- a and b are called "formal parameters" in the definition
- x and y are called "actual parameters" in the function call
- The result of the function is called the "result"

- Why Functions?
	- Allow one piece of code to be reused with different inputs
	- Break problems into manageable pieces
	- Allows function libraries to reuse common code
		- # include <stdio.h>
		- #include <math.h>
		- #include "mbed.h"

#### Types

• Functions are a 'type' in C, inside the 'derived' group

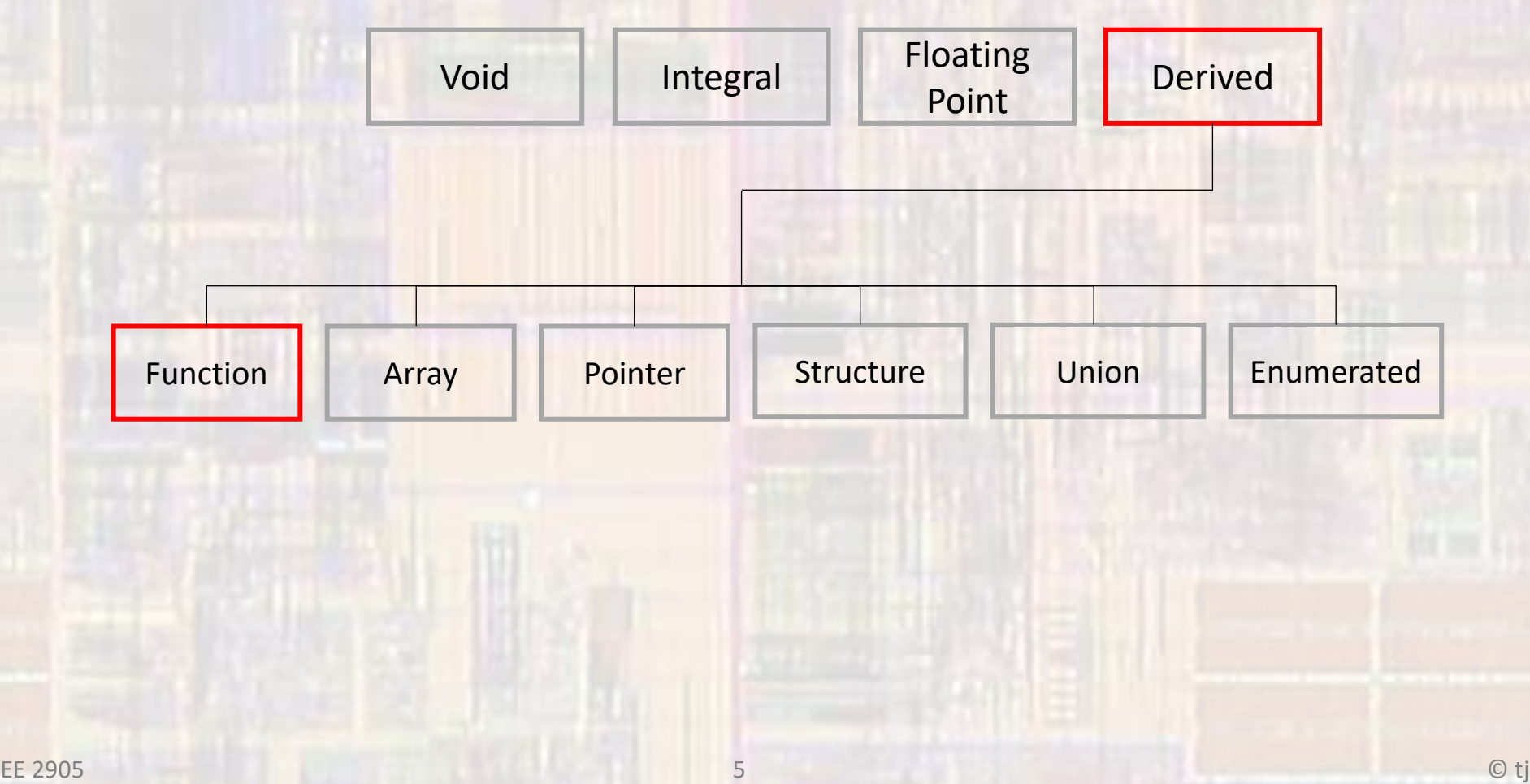

- C Program Structure
	- A C program is composed of a series of functions
	- main is the top level function in C
		- One and only one main function
		- main may or may not call other functions
		- Functions may or may not call other functions, …

### Program Structure

- Control Flow functions
	- All communication must go through the Calling/Called function path

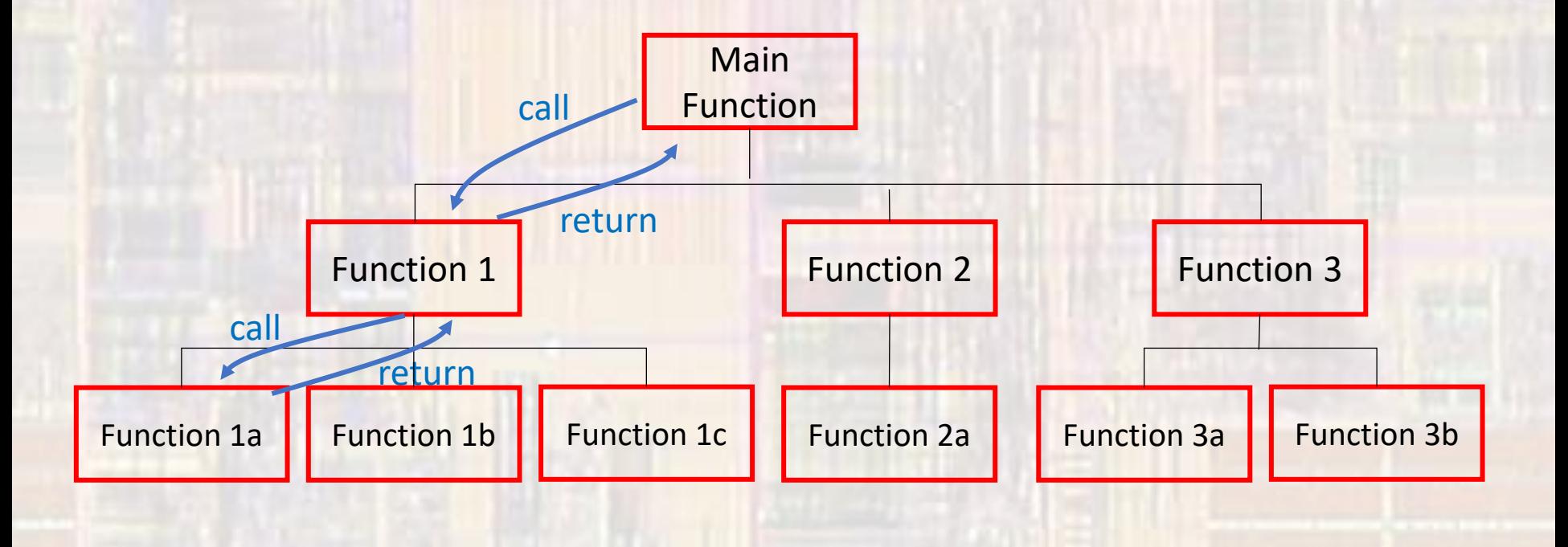

### Program Structure

- Control Flow functions
	- All communication must go through the Calling/Called function path
	- Calling function has control
	- Calling function calls a function
	- The called function receives control
	- When done the called function returns control to the calling function (return)

- Function simplified view
	- Receive zero or more pieces of data (parameters)
	- Operate on the data
	- Potentially have a side effect
	- Return zero or one piece of data (return value)

- User Defined Functions
	- Order of appearance
		- **Declaration**

// Function Declarations (prototypes) void greeting(void);

- Call
- Definition

int main(void){

…

}

}

declaration must come before the first use of the function (tells the compiler what to expect)

greeting(void); return 0;

If no data is passed to the function we can use (void) or ()

// Function Definition void greeting(void){ printf("Hello EE1910"); return;

This function only has a side effect

Even if nothing is being returned we should include a return

}

}

• User Defined Functions - Definition

• Function definition structure return-type function-name(formal parameter list){ statements; return return\_value; Formal parameter list structure param-type param-name, param-type param-name, …

float myFunction(int x, float y, char z){

float val;  $val = x * y - z;$ return val;

The formal parameter list serves to declare local (to the function) variables. These local variables are then assigned the values passed as actual parameters in the function call.

When the function returns – all local (to the function) variables are no longer accessible

• User Defined Functions - Call

• Function call structure function-name(actual parameter list); or var = function-name(actual parameter list); or if (function-name(actual parameter list) == 0){

myFunction(a,b,c);

…

 $foo = myFunction(a,b,c);$ 

 $if(myFunction(a,b,c) == 12)$ 

To be clear  $-$  the variables (if any) in the actual parameter list are not passed to the function – the values of the variables in the actual parameter list are passed to the function

The types for a,b,c and foo must match the function definition

• User Defined Functions - Declaration

• Function declaration structure return-type function-name(formal parameter list);

> Formal parameter list structure param-type param-name, param-type param-name, …

#### int myFunction(int x, float y, char z);

- Types must match function definition
- Strongly encourage names match also
- Just a copy of the first line of the definition with a;

• User Defined Functions - example

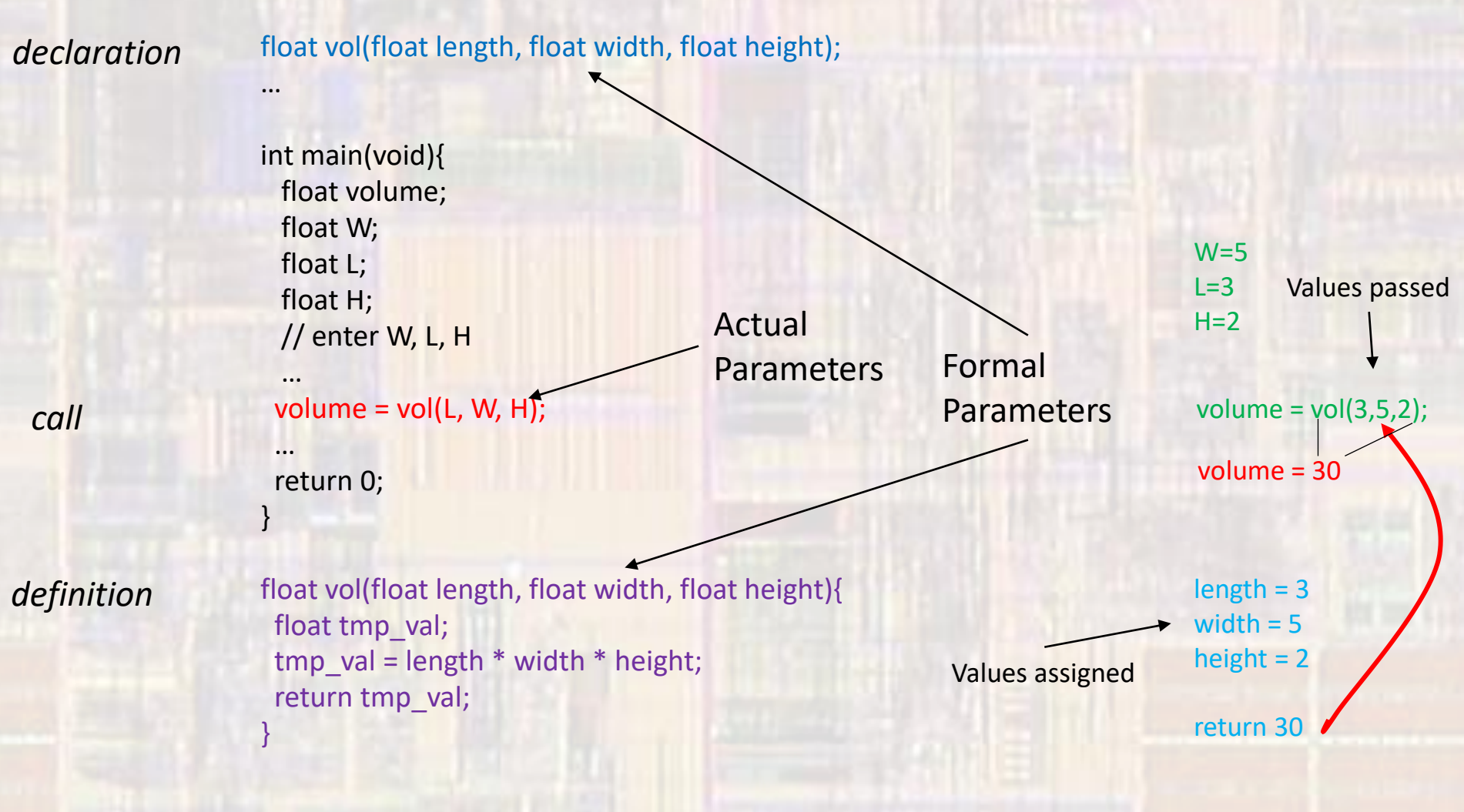

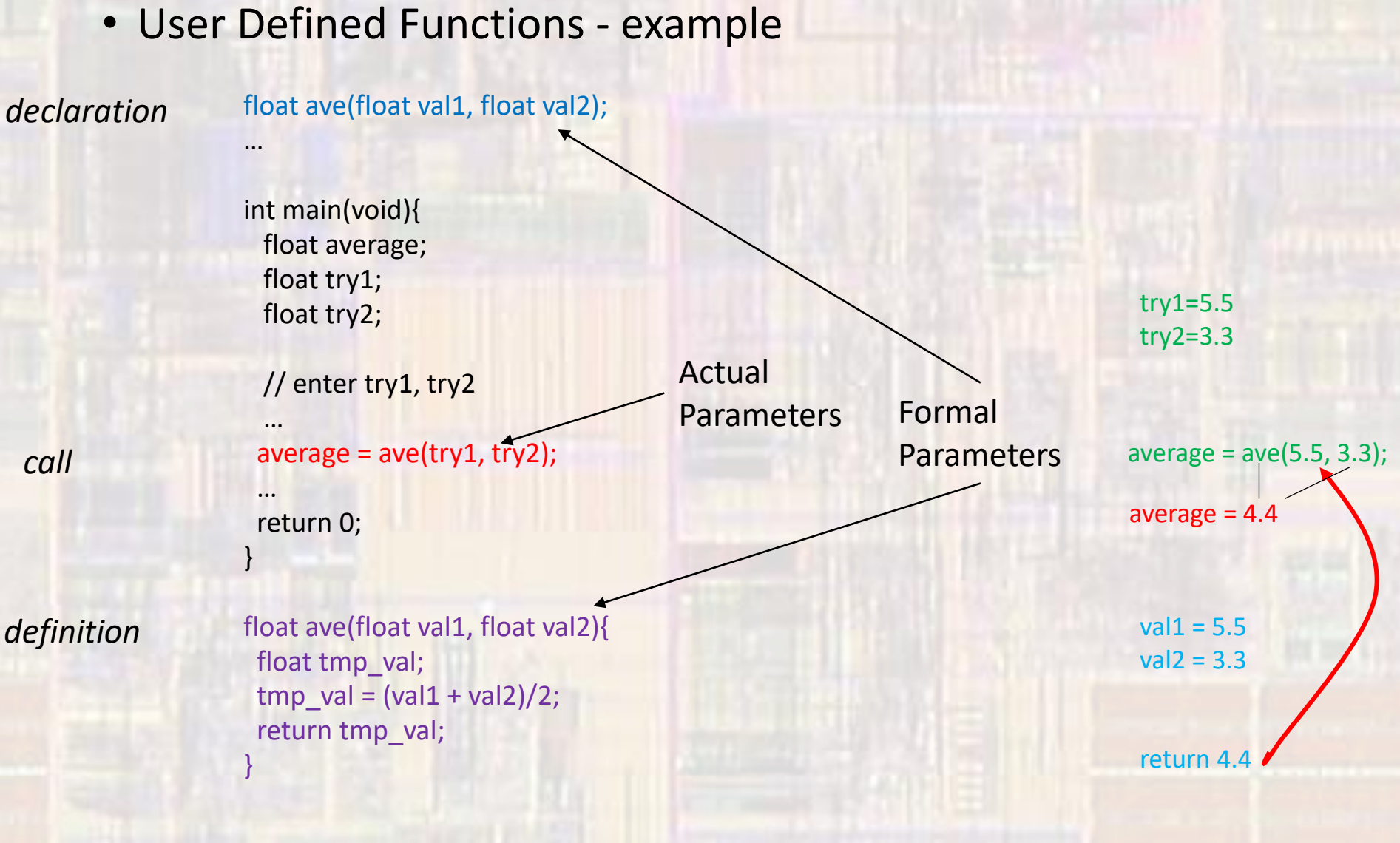

- Functions and Memory program memory
	- Function call transfers execution to a separate section of code (function)
	- When done, the function returns to the next line of code
	- Multiple calls to the same function transfer execution to the same location
		- One copy of the function
		- Data space is reused (typically)

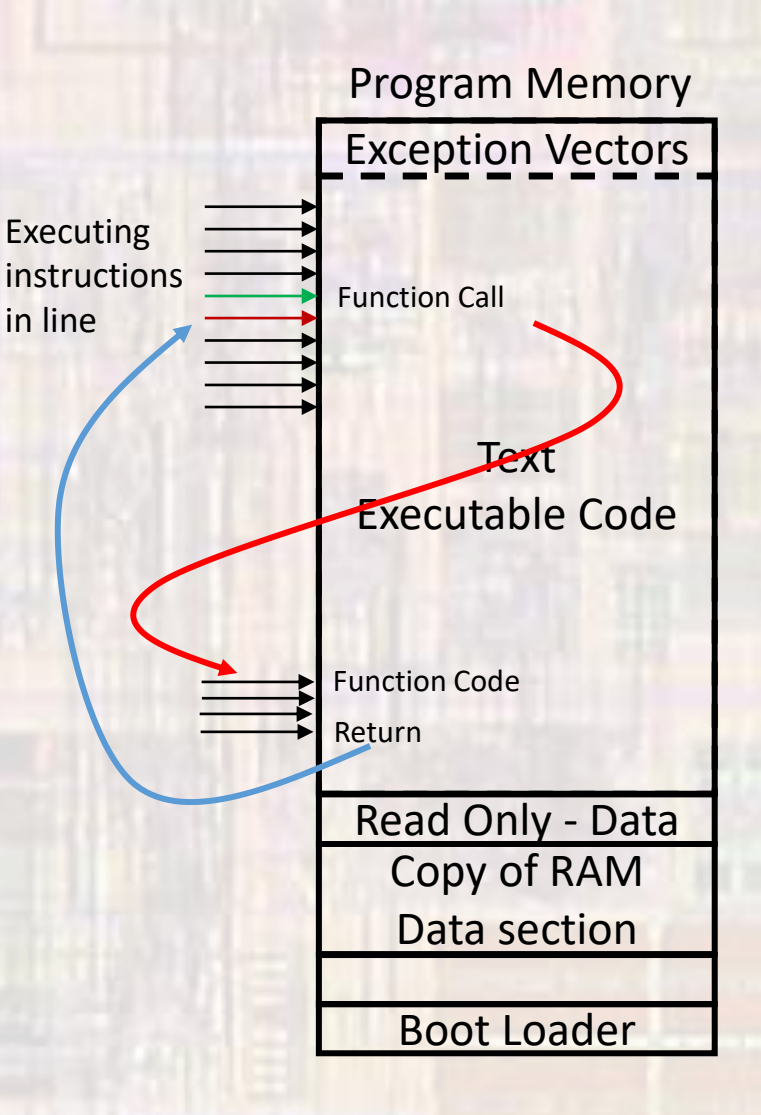

- Functions and Memory data memory
	- Function call creates a space in the stack
		- copy of the actual parameters
		- any function variables (local variables)
	- Function operates in this newly created space (scope)
	- When the function returns, the space is reclaimed (not necessarily erased but no longer available)

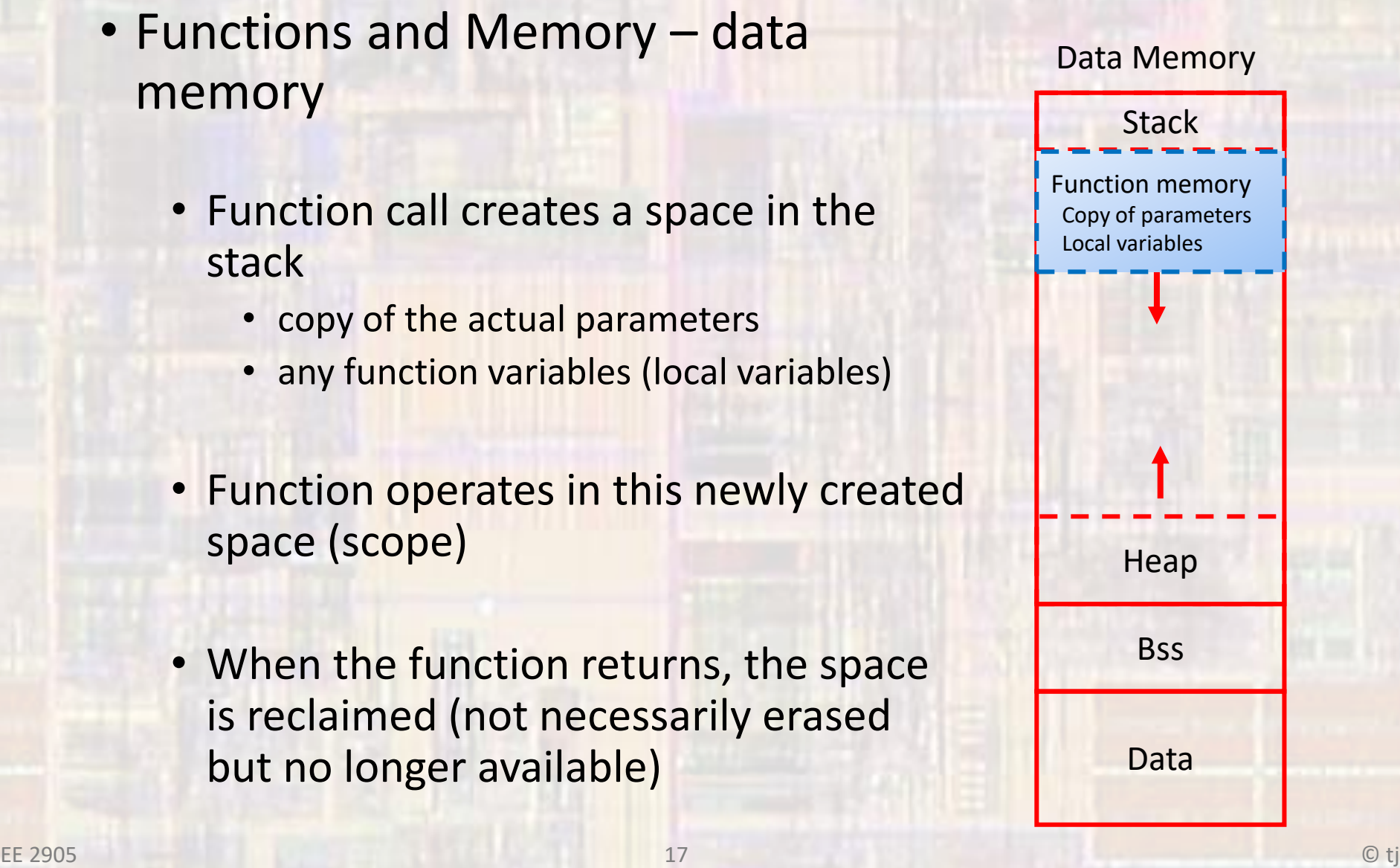

#### • User Defined Functions - Data memory

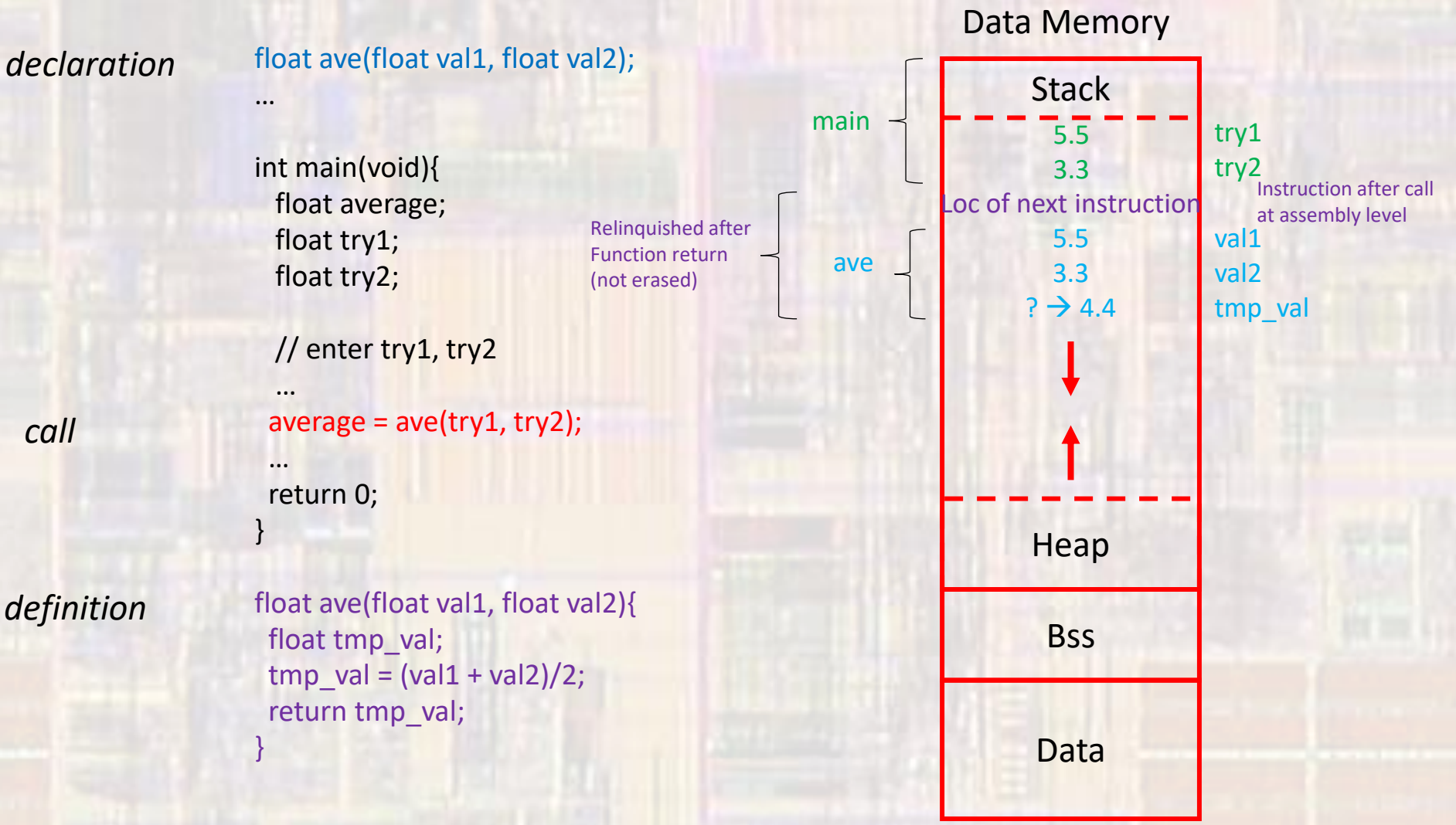

• Functions and Memory void update\_acct(float balance, float int\_rate);

> int main(void){ float balance; float int\_rate;

> > …

}

}

printf("balance is: %f", balance); update\_acct(balance, int\_rate); printf("balance is: %f", balance); return 0;

with the original balance of 10,000 and a 10% int\_rate – what does this print

```
void update_acct(float balance, float int_rate){
  balance = balance + balance * int_rate;
  printf("balance is: %f", balance);
 return;
```
• Functions and Memory

int main(void){ float balance; float int\_rate;

…

}

}

printf("balance is: %.2f\n", balance); update\_acct(balance, int\_rate); printf("balance is: %.2f\n", balance); return 0;

void update\_acct(float balance, float int\_rate){ balance = balance + balance  $*$  int\_rate; printf("balance is: %f\n", balance); return;

with the original balance of 10,000 and a 10% int\_rate – what does this print

balance is 10000.00 balance is 11000.00 balance is 10000.00

Variables are not passed to the function – values are

Changes in the function are made to the local copies of the variables

• Functions and Memory void update\_acct(float balance, float int\_rate);

```
int main(void){
 float bal;
 float ir;
```
…

}

}

```
printf("balance is: %f", bal);
update_acct(bal, ir);
printf("balance is: %f", bal);
return 0;
```
Choosing names carefully can prevent some confusion

```
void update_acct(float balance, float int_rate){
  balance = balance + balance * int_rate;printf("balance is: %f", balance);
 return;
```